کد کنترل

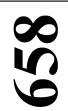

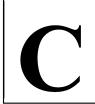

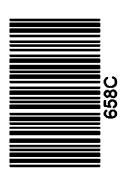

جمهوری اسلامی ایران وزارت علوم، تحقیقات و فناوری سازمان سنجش آموزش کشور

«در زمینه مسائل علمی، باید دنبال قلّه بود.» مقام معظم رهبری

دفترچه شماره ۳ از ۳

14.7/17/.4

آزمون ورودی دورههای دکتری (نیمهمرکز) ـ سال ۱۴۰۳

رادیولوژی دامپزشکی (دستیاری) (کد ۲۷۰۵)

مدتزمان پاسخگویی: ۱۰۵ دقیقه

تعداد سؤال: ۷۵

## عنوان مواد امتحانی، تعداد و شماره سؤالها

| تا شماره | از شماره | تعداد سؤال | مواد امتحانی                                                                       | ردیف |
|----------|----------|------------|------------------------------------------------------------------------------------|------|
| ۷۵       | ١        | ٧۵         | کالبدشناسی استخوان و مفاصل ـ رادیولوژی ـ فیزیک<br>پزشکی ـ بیماریهای اندامهای حرکتی | •    |

این آزمون، نمره منفی دارد.

استفاده از ماشین حساب مجاز نیست.

حق چاپ، تکثیر و انتشار سؤالات به هر روش ( الکترونیکی و ...) پس از برگزاری آزمون، برای تمامی اشخاص حقیقی و حقوقی تنها با مجوز این سازمان مجاز میباشد و با متخلفین برابر مقررات رفتار می شود.

Humeral crest (\*

\* داوطلب گرامی، عدم درج مشخصات و امضا در مندرجات جدول زیر، بهمنزله عدم حضور شما در جلسه آزمون است. اینجانب ......با شماره داوطلبی .......با شماره داوطلبی یا آگاهی کامل، یکسان بودن شماره صندلی خود با شماره داوطلبی مندرج در بالای کارت ورود به جلسه، بالای پاسخنامه و دفترچه سؤالها، نوع و کد کنترل درجشده بر روی دفترچه سؤالها و پایین پاسخنامهام را تأیید مینمایم.

امضا:

## كالىدشناسى استخوان و مفاصل ـ راد بولوژي ـ فيزيک يزشکي ـ بيماري هاي اندامهاي حركتي:

| ۱) اسب                 | ۲) سگ                        | ۳) گاو                                  | ۴) گوسفند    |
|------------------------|------------------------------|-----------------------------------------|--------------|
| در کدام حیوانات، eolus | Lateral mall بهصورت ی        | ک استخوان مستقل وجود د                  | دار د؟       |
| ۱) یرندگان             |                              | ۲) تکسمیان                              | -            |
| ۳) نشخوارکنندگان       |                              | ۴) گوشتخواران                           |              |
| در کدام حیوان، استخوان | رهای rmediate Carpal         | Inte و Radial Carpal فب                 | ليوز مىشوند؟ |
| ۱) اسب                 | ۲) گاو                       | ۳) گوسفند                               | ۴) سگ        |
| کدام کیسه هوایی پرندگا | ن، با Primary bronchi        | ا دارای ار تباط مستقیم است <sup>،</sup> | 9.           |
| Cranial thoracic (\    |                              | Cervical (۲                             |              |
| Caudal thoracic (T     |                              | Abdominal (*                            |              |
| کدام استخوان پرندگان،  | دارای matic Foramen          | Pneu است؟                               |              |
| Femur ()               | Humerus (Y                   | Radius (٣                               | Ulna (۴      |
| محل عبور كدام ساختار ا | ز دیافراگم، بالاتر از سایریر | ن است؟                                  |              |
| Oesophagus (1          |                              | al Vagal Trunk (۲                       | Ventra       |
| Aorta (۳               |                              | ıdal Vena Cava (۴                       | Cauc         |
| فرورفتگی هیپوفیزی (a   | Hypophyseal foss)، در        | كدام استخوان قرار دارد؟                 |              |
| Basisphenoid (\        |                              | Basioccipital (7                        |              |
| Presphenoid (*         |                              | Temporal (*                             |              |
| درخصوص سوراخ موجود     | در انتهای دیستال استخوا      | ن بازو در گربه، کدام مورد د             | درست است؟    |
| ۱) در داخل dial fossa  |                              |                                         |              |
| ۲) در مجاورت oitulum   | •                            |                                         |              |
| ar foramen) نام آن     | Supracondy است.              |                                         |              |
| , ,                    | ی دیستال استخوان بازو قر     | , ,                                     |              |
|                        |                              | ام ساختار اندازه بزرگ تری د             |              |
| iteral epicondyle (\   | La                           | dial epicondyle (۲                      | Med          |

Deltoid tuberosity (§

| -1• |                            | وان تیبیا در اسب، کدام ساخ            | تار بلندتر است؟                     |                                 |
|-----|----------------------------|---------------------------------------|-------------------------------------|---------------------------------|
|     | Medial condyle ()          |                                       |                                     |                                 |
|     | Lateral condyle (7         |                                       |                                     |                                 |
|     | condylar eminence (*       | teral part of the interc              | La                                  |                                 |
|     | condylar eminence (f       | edial part of the interc              | M                                   |                                 |
| -11 | بزرگشدن پروستات سگ         | در رادیوگراف، کولون صعود <sub>؟</sub> | ، را به کدام قسمت جابهجا م          | ىكند؟                           |
|     | ۱) اثری روی کولون صعودی    | ، ندارد.                              | ۲) پشتی                             |                                 |
|     | ۳) جانبی                   |                                       | ۴) شکمی                             |                                 |
| -17 | در کدام حالتگماری رادیوگر  | ِافی از ناحیهٔ لگن، «دررفتگی          | » مفصل Sacroiliac در سگ             | ، بهتر تشخیص داده میشود؟        |
|     | Oblique (1                 |                                       | Left lateral (Y                     |                                 |
|     | VD (r                      |                                       | Right lateral (*                    |                                 |
| -14 | خونریزی در مغز در کدام تر  | والی MRI، بهتر تشخیص د                | ده میشود؟                           |                                 |
|     | $T_1W$ ()                  | $T_2W$ (Y                             | FLAIR (٣                            | $T_2^*$ (*                      |
| -14 | n ball» نشانه رادیوگرافی   | Canno»، در کدام قسمت از               | بافت ریه سگ ایجاد میشوه             | ?2                              |
|     | ۱) بینابینی                | ۲) برونشیولی                          | ۳) آلوئولی                          | ۴) عروقی                        |
| -12 | رۇيت علامت غيرعروقى (g     | ascular linear markin                 | Non <b>v</b> ) در رادیوگرافی از ریه | ، سگ و گربه، نشانه چه الگوی     |
|     | ریوی است؟                  |                                       |                                     |                                 |
|     | Nodular (1                 | Interstitial (Y                       | Bronchial (*                        | Alveolar (۴                     |
| -18 | الگوى «Coiled spring»      | <b>در رادیوگرافی با ماده حاجب</b>     | رودهها در سگ دیده میشو              | د. تشخیص شما به کدام مورد       |
|     | نزدیک تر است؟              |                                       |                                     |                                 |
|     | Neoplasia (1               |                                       | Enteritis (7                        |                                 |
|     | Intestinal stricture (*    |                                       | Intussusception (*                  |                                 |
| -17 | در رادیوگرافی محوطه شک     | می یک سگ، عارضه تنگی                  | علقوی در دیواره روده دیده           | میشود که لومن روده را تنگ       |
|     | کرده است، تشخیص شما ب      | ، کدام عارضه، نزدیک تر اسہ            | 90                                  |                                 |
|     | Foreign body ()            |                                       | Functional ileus (7                 |                                 |
|     | Adenocarcinoma (**         |                                       | Intussusception (*                  |                                 |
| -18 | در عارضه ادم ریوی غیرقلبی  | ic pulmonary edema) (                 | Non-cardiogeı)، غالباً كداه         | <b>، الگوی ریوی دیده میشود؟</b> |
|     | Alveolar (1                | Bronchial (7                          | Interstitial (*                     | Vascular (*                     |
| -19 | در کدام مورد زیر، در رادیو | گرافی از قفسه سینه سگ، ا              | نساع وریدهای ریوی دیده م            | ىشود؟                           |
|     | ۱) نارسایی دریچه پولمونار  |                                       | ۲) نارسایی سمت چپ قلب               |                                 |
|     | ۳) نارسایی دریچه سه لَتی   |                                       | ۴) نارسایی سمت راست قلم             | Ļ                               |
| -4. | در رادیوگرافی از قفسه سین  | ه سگها، احتمال رؤیت عارض              | ه پیچخوردگی (Torsion) در            | ر کدام لوب ریوی، بیشتر است؟     |
|     | Right middle (1            |                                       | Right cranial (7                    |                                 |
|     | Accessory (*               |                                       | Left cranial (§                     |                                 |
| -71 | فاهر «ephrocalcinosis      | N» در رادیوگرافی از کلیه س            | گها، در کدام بیماری زیر مے          | ر تواند دیده شود؟               |
|     | esseous metaplasia (\      | C                                     | Nephrolith (Y                       |                                 |
|     | perparathyroidism (*       | Hy                                    | ypervitaminosis D (۴                | H                               |

| دن لبهها دیده میشود، کدام   | <b>۲۱</b> - در رادیوگرافی جانبی محوطه بطنی یک سگ، بزرگشدگی عمومی کبد همراه با گرد شدن لبهها دید |                                        |                                  |      |  |
|-----------------------------|-------------------------------------------------------------------------------------------------|----------------------------------------|----------------------------------|------|--|
|                             |                                                                                                 | رد، محتمل تر است؟                      |                                  |      |  |
|                             | ۲) آدیسون                                                                                       |                                        | ۱) آبسه کبدی                     |      |  |
|                             | ۴) هیپوتیروئیدیسم                                                                               |                                        | ۳) هیپرآدرنوکورتیسیزم            |      |  |
| ئىود؟                       | Pse) در کدام قسمت دیده می                                                                       | گ، زخم کاذب (eudoulcer                 | در سونوگرافی دوازدهه سأ          | -22  |  |
|                             | Mesentric (Y                                                                                    |                                        | Proximal Flexure (\              |      |  |
|                             | Antimesentric (f                                                                                |                                        | Distal Flexure (**               |      |  |
| لار انجام میشود، کدام قسمت  | یابی رادیوگرافی استخوان ناویکو'                                                                 | Upright Ped، که برای ارزی              | در حالتگماری al Route            | -74  |  |
|                             |                                                                                                 | ه ارزیابی بهتری دارد؟                  | از استخوان ناويكولار قابليت      |      |  |
| ۴) سطح مفصلی                | ۳) سطح فلکسور                                                                                   | ۲) لبه دیستال                          | ۱) لبه پروگزیمال                 |      |  |
| I و کاهش Sole Thickness     | کتی اسب، افزایش Founder                                                                         | ی از قسمت دیستال اندام حر <sup>۳</sup> | در تصاویر رادیوگرافی جانبی       | -۲۵  |  |
|                             |                                                                                                 |                                        | بیانگر کدام عارضه است؟           |      |  |
|                             | Acute laminitis (7                                                                              |                                        | Sinking ()                       |      |  |
|                             | Chronic laminitis (*                                                                            |                                        | Pedal osteitis (*                |      |  |
| ست؟                         | ایفل در اسبهای جوان، کدام ا                                                                     | ئوکندروزیس در مفصل استا                | شايع ترين ناحيه وقوع است         | - 48 |  |
| Med                         | ial femoral condyle (Y                                                                          | Inter                                  | r trochlear groove ()            |      |  |
| Medial trock                | lear ridge of femur (f                                                                          | Lateral trochle                        | ear ridge of femur (v            |      |  |
| ت؟                          | ر مفصل استایفل اسب کدام اس                                                                      | یص آسیبهای مینیسکی د <sub>ا</sub>      | تکنیک انتخابی برای تشخ           | -77  |  |
|                             | ۳) سونوگرافی                                                                                    | _                                      |                                  |      |  |
|                             | دستەبندى Salter-Harris ک                                                                        |                                        |                                  | -۲۸  |  |
|                             | type III (۳                                                                                     |                                        |                                  |      |  |
|                             | Subchondral Cyst-like در                                                                        |                                        |                                  | -۲۹  |  |
|                             |                                                                                                 |                                        | اسب دیده میشود؟                  |      |  |
|                             | Radial Carpal bone (7                                                                           | J                                      | Jlnar Carpal bone ()             |      |  |
| Acc                         | essory Carpal bone (f                                                                           |                                        | diate Carpal bone (*             |      |  |
| یر میشود؟                   | مفصل فتلاک اسب، بیشتر درگ                                                                       | Villonodu، كدام سطح از                 | در بیماری lar synovitis          | -٣•  |  |
|                             | Dorsodistal (۲                                                                                  |                                        | Dorsoproximal ()                 |      |  |
|                             | Lateral/ Medial (*                                                                              |                                        | Palmar/ Plantar (*               |      |  |
| ندام حالت گماری راد بوگرافی | ی استخوان ناویکولار در اسب، <i>آ</i>                                                            | سور، مدولا و برجستگی میانے             | برای بررسی کورتکس فلک            | -٣١  |  |
|                             | . , , , ., ., .                                                                                 | 3 G . J. J J                           | بری برو کی کرو<br>پیشنهاد میشود؟ |      |  |
|                             | Dorsopalmar (۲                                                                                  | U.                                     | pright pedal route ()            |      |  |
|                             | Lateromedial (*                                                                                 |                                        | Tangential (*                    |      |  |
| اسب، درست است؟              | ی استخوان بند دیستال انگشت                                                                      | ام مورد درخصوص شکستگے                  |                                  | -47  |  |
|                             |                                                                                                 | ،<br>متگی غیرمفصلی حاشیه سولا          |                                  |      |  |
|                             |                                                                                                 | ستگی داخل مفصلی ocess <sup>.</sup>     |                                  |      |  |
| ده بخش تقسیم می کند.        | آ است که بند سوم انگشت را به                                                                    |                                        |                                  |      |  |
|                             | بین انگشت درستال تا حاشیه سولا                                                                  |                                        | · <del>-</del>                   |      |  |

| -٣٣         | در تصاویر رادیوگرافی از محوطه شکمی سگ، نشانه ا     | Grav در کدام نوع انسداد دیده میش   | مىشود؟                  |
|-------------|----------------------------------------------------|------------------------------------|-------------------------|
|             | ۱) کامل حاد ۲) ناقص حاد                            | ٣) كامل مزمن ۴) ناقص               | ناقص مزمن               |
| -44         | در عارضه Lead Poisoning، چه تغییری در اپاسیت       | استخوانی رخ میدهد؟                 |                         |
|             | Focal osteopenia (\                                | Diffused osteopenia (Y             |                         |
|             | Focal osteosclerosis (**                           | Diffused osteosclerosis (*         | D                       |
| -34         | برای تشخیص Chiari-Like malformation، کدا           | تکنیک مناسبتر است؟                 |                         |
|             | ۱) سینتی گرافی ۲) سی تی اسکن                       | ۳) امآرآی ۴) رادیو                 | رادیوگرافی              |
| -48         | بهترین نمای رادیوگرافی برای بررسی گاز آزاد موجود   | ر محوطه شکمی سگ، کدام است؟         | 9                       |
|             | ۱) خوابیده به پهلو با تابش افقی اشعه ایکس          |                                    | _                       |
|             | ۳) خوابیده به پشت با تابش افقی اشعه ایکس           | ۴) خوابیده به پشت با تابش عمودی ا  | ِدی اشعه ایکس           |
| -47         | e leukemia virus) FLV ظاهر راديوگرافي بيماري       | felir)، به کدام صورت است؟          |                         |
|             | Osteolysis of cortex ()                            | Osteosclerosis of cortex (7        | Os                      |
|             | Osteosclerosis of medullary cavity (**             | olysis of medullary cavity (f      | Osteolysi               |
| <b>-٣</b> ٨ | در عارضه برونکوپنومونی، کدام لوبهای ریوی در تص     | یر رادیوگرافی، درگیری بیشتری را نش | ِا نشان میدهند؟         |
|             | Middle & cranial ()                                | Just cranial (Y                    |                         |
|             | Middle & caudal (r                                 | Just middle (*                     |                         |
| -٣٩         | در رادیوگرافی مورد مبتلا به Renal rickets، کدام و  | ژگی قابل مشاهده است؟               |                         |
|             | Double physeal line of long bones (\               | evere periosteal reactions (Y      | Sever                   |
|             | Generalized osteosclerosis (**                     | Floating teeth (*                  |                         |
| -4.         | نشانه رادیوگرافی Herring Bone appearance د         | گربه بیانگر چیست؟                  |                         |
|             | ۱) نمای طبیعی رادیوگرافی مری                       | ۲) الگوی بینابینی در ریه           |                         |
|             | ۳) نمای طبیعی رادیوگرافی ریه                       | ۴) حضور جسم خارجی رادیواپک در      | ۰ در مری                |
| -41         | در مشابهتسازی سایه قلب با ساعت، در نمای رادیوگراف  | DV از قفسه سینه سگ، موقعیت قرار گ  | فرار گرفتن Left Auricle |
|             | چه ساعتی است؟                                      |                                    |                         |
|             | ۱) ۱۱ تا ۱                                         | ۲) ۱ تا ۲                          |                         |
|             | ٣ ل ٢ (٣                                           | ۴) در این نما، قابل مشاهده نیست.   | ت.                      |
| -47         | در فلوروسکوپی از کلاپس سر تاسری نای سگ، کدام       | ورد دیده میشود؟                    |                         |
|             | ۱) کلاپس نای ناحیه گردنی، مرحله بازدم              |                                    |                         |
|             | ۲) کلاپس نای ناحیه سینهای، مرحله دُم               |                                    |                         |
|             | ۳) کلاپس نای ناحیه گردنی، مرحله دُم                |                                    |                         |
|             | ۴) کلاپس نای ناحیه گردنی و سینهای بهصورت همزما     | ، در مراحل دم و بازدم              |                         |
| -44         | در رادیوگرافی از ریه گربه، در کدام بیماری، ïcation | Metastatic calc دیده میشود؟        | •                       |
|             | Asthma (\                                          | Renal failure (Y                   |                         |
|             | Hepatic lipidosis (**                              | Hyperthyroidism (*                 |                         |
| -44         | کدام حالتگماری رادیوگرافی، برای دیدن nic bulla     | Tymp: در سگها مناسب تر است؟        | ??                      |
|             | Dorsoventral ()                                    | Rostrocaudal (Y                    |                         |
|             |                                                    | Open mouth Rostrocaudal (*         | Oner                    |

| است؟                          | کدام شاخص زیر، برای ارزیابی قدرت انقباضی قلب در اکوکاردیوگرافی مناسبتر است؟ |                                                            |     |  |  |
|-------------------------------|-----------------------------------------------------------------------------|------------------------------------------------------------|-----|--|--|
| Stroo                         | k Volume (SV) (7                                                            | Fractional shortening (FS) (                               |     |  |  |
| LVIDd از L                    | ۴) حاصل تفريق VIDs                                                          | Cardiac Output (CO) (                                      |     |  |  |
|                               | م ناحیه دیده میشود؟                                                         | در سیستوگرافی از سگ، پارگی مثانه بیشتر در کدا <del>ه</del> | -48 |  |  |
| ۴) گردن مثانه                 | ۳) دیواره شکمی                                                              | ۱) دیواره پشتی ۲ کا دیوارههای جانبی                        |     |  |  |
|                               | ریشه دندان، چه نام دارد؟                                                    | در رادیوگرافی دندان، لایه نازک رادیولوسنت اطراف            | -41 |  |  |
| Periodo                       | ontal membrane (Y                                                           | Lamina dura (\                                             |     |  |  |
|                               | Cementum (*                                                                 | Dentin (**                                                 |     |  |  |
| است؟                          | سینه، بیانگر کدام عارضه زیر                                                 | نشانه «Reverse fissures» در رادیوگرافی قفسه ۰              | -47 |  |  |
|                               | Pleural effusion (Y                                                         | Pyothorax (1                                               |     |  |  |
| N                             | Iediastinal fluid (F                                                        | Pericardial effusion (**                                   |     |  |  |
| ?مهدر                         | بک پریوست استخوان رخ م <sub>ح</sub>                                         | کدام نوع واکنش پریوستی زیر، در اثر تکرار در تحر            | -49 |  |  |
| Palisade (*                   | Lamellar (۳                                                                 | Speculated (Y Solid ()                                     |     |  |  |
|                               | ر کدام عارضه زیر است؟                                                       | بزرگ شدن دهلیز چپ در رادیوگرافی، عمدتاً نشانگ              | -۵٠ |  |  |
| Mitral Valv                   | e endocardiosis (7                                                          | Tricuspid endocardiosis (\                                 |     |  |  |
|                               | VSD (f                                                                      | ASD (*                                                     |     |  |  |
|                               | رت همزمان دیده میشود؟                                                       | در کدام شکستگی زیر، دررفتگی و شکستگی بهصو                  | -51 |  |  |
|                               | Monteggia's (7                                                              | Avulsion (\                                                |     |  |  |
|                               | Segmental (F                                                                | Comminuted (**                                             |     |  |  |
| ىشود؟                         | ، باعث تغییرات رادیوگرافی م                                                 | انگل Oslerus Osleri در سگ، در کدام ناحیه زیر.              | -52 |  |  |
| ۴) ریه                        | ۳) مری                                                                      | ۱) نای ۲) معده                                             |     |  |  |
| یه بدن به <i>ک</i> ار می رود؟ | رهای رادیواوپک در کدام ناح                                                  | عبارت (Border effacement)، در ارزیابی ساختارهاو            |     |  |  |
|                               | Pelvis (7                                                                   | Abdomen ()                                                 |     |  |  |
|                               | Thorax (۴                                                                   | Skeletal Structures (**                                    |     |  |  |
|                               | اصی ایجاد <u>نمیکند</u> ؟                                                   | کدام عارضه مرتبط با رحم، در رادیوگرافی علامت خ             | -54 |  |  |
|                               | Fetal death (Y                                                              | Pyometra (\                                                |     |  |  |
|                               | Physometra (§                                                               | Cystic hyperplasia (**                                     |     |  |  |
| ستگیهای زیر دیده میشود؟       | ام حرکتی، در کدام نوع از شک                                                 | مشاهده «Butterfly fragment» در رادیوگرافی اندا             | -۵۵ |  |  |
|                               | Compression (7                                                              | Avulsion ()                                                |     |  |  |
|                               | Comminuted (F                                                               | Segmental (**                                              |     |  |  |
|                               |                                                                             | علت اصلی ساخت آند دوار چیست؟                               | -58 |  |  |
|                               |                                                                             | ۱) تولید اشعه ایکس با انرژی بیشتر                          |     |  |  |
|                               |                                                                             | ۲) تولید اشعه ایکس با کمیّت بیشتر                          |     |  |  |
|                               |                                                                             | ۳) تولید فوتونهای اشعه ایکس با انرژی برابر                 | (٣  |  |  |
|                               | ه ایکس                                                                      | ۴) رفع مشکل تولید حرارت بالا در لولههای مولّد اشعه ایک     |     |  |  |
|                               | در عضو <u>نمیشود</u> ؟                                                      | افزایش کدام عامل، باعث افزایش جذب اشعه ایکس در ع           |     |  |  |
| ۴) ضخامت عضو                  | ۳) عدد اتمی عضو                                                             | ۱) انرژی اشعه ایکس ۲) دانسیته عضو                          |     |  |  |

| ک الکترون مدار داخلی شده و انرژی خود را کامل از | اعث پرتاب ي    | ماده برخورد نماید و ب | اگر اشعه ایکس به اتم یک   | -51          |  |
|-------------------------------------------------|----------------|-----------------------|---------------------------|--------------|--|
|                                                 |                | ِ اتفاق مىافتد؟       | دست دهد، کدام پدیده زیر   |              |  |
| کمپتون ۴) کوهرنت                                | 5 (4           | ۲) فتوالكتريك         | ۱) تولید جفت              |              |  |
| Ś                                               | وان بهره برد   | یص کدام عارضه می ت    | از سینتیگرافی، برای تشخ   | -59          |  |
| Mitral valve insufficiency                      | y <b>(</b> Y   | Po                    | ortosystemic shunt ()     |              |  |
| Feline Asthma                                   | a (*           |                       | Ectopic ureter (\(^c      |              |  |
| کدام است؟                                       | ِنگی از مثانه، | ده در تصویربرداری ر   | پایه ماده حاجب مورداِستفا | -9           |  |
| د ۴) فلورين                                     | ۳) ی           | ۲) سولفات باريوم      | ۱) گادولینیوم             |              |  |
| ر است؟                                          | نوليد الكترون  | اشعه ایکس مسئول ت     | کدام ساختار زیر، در تیوب  | -81          |  |
| سفحات آلومينيم ۴) كاتد                          | ۳) و           | ۲) آند دوّار          | ۱) آند ثابت               |              |  |
|                                                 | ?              | سان، چه میزان است     | محدوده فركانس شنوايي ان   | -84          |  |
| ۵۰ تا ۲۰٫۰۰۰ کیلوهرتز                           | · (٢           | ىرتز                  | ۱) ۵۰ تا ۰۰۰,۰۰۰ کیلوه    |              |  |
| ۲ تا ۳ مگاهرتز                                  | (4             |                       | ۳) ۲۰ تا ۳۰ مگاهرتز       |              |  |
| •                                               | یجاد میکند؛    | تی را در سونوگرافی ا  | سوزن بیوپسی، چه آرتیفک    | -84          |  |
| Edge shadowing                                  | g ( <b>7</b>   | I                     | Ring down artifact (\     |              |  |
| Mirror image                                    | e (4           |                       | Side lobe artifact (*     |              |  |
| آرتیفکتی ایجاد میکنند؟                          | يوگرافي، چه    | Scatter rad) در راد   | پرتوهای پراکنده (liation  | -84          |  |
| Overexposure                                    | e (Y           |                       | Underexposure ()          |              |  |
| Fogging                                         | g ( <b>4</b>   |                       | Graining (\mathbf{r}      |              |  |
| ِر قابلِقبول، چند مگاپیکسل است؟                 | يكسل مانيتو    | ی دیجیتال، حداقل پ    | برای رؤیت تصاویر رادیولوژ | -80          |  |
| 4 (4                                            | · (٣           | ۲ (۲                  | 1 (1                      |              |  |
| ، می کند؟                                       | ىب را توصيف    | O در اندام حرکتی اس   | کدام مورد، عارضه sselets  | -88          |  |
| ـىشود.                                          | لیه محسوب ه    | داده و ضربه، عامل اول | ۱) اغلب در ناحیه کارپ رخ  |              |  |
|                                                 | دانگشتی است    | ل فتلاک یا قلمی ـ بند | ۲) آرتریت ضربهای در مفصا  |              |  |
|                                                 | د.             | مفصل تارس اشاره دارد  | ۳) به یک استئوآرتریت در ه |              |  |
|                                                 | ست.            | ئم در ناحیه انگشتان ا | ۴) آرتریت عفونی با حدّت ک |              |  |
| برد اشاره دارد؟                                 | ب، به کدام مو  | ، در اندام حرکتی اسہ  | قرەقوش (Splints) حقيقى    | <b>-۶∀</b>   |  |
|                                                 | م اصلی         | اتصال قلم فرعی و قل   | ۱) شکستگی مویی در محل     |              |  |
|                                                 | صلى            | وان قلم فرعی و قلم ام | ۲) پارگی لیگامان بین استخ |              |  |
|                                                 | م اصلی         | ىتخوان قلم فرعى و قل  | ۳) کشیدگی لیگامان بین اس  |              |  |
|                                                 | صلی            | امل قلم فرعی از قلم ا | ۴) شکستگی و جدا شدن ک     |              |  |
|                                                 |                | R) در اسب چیست؟       | ing bone) بیماری پشتک     | - <b>۶</b> ٨ |  |
|                                                 |                | م                     | ۱) تورم مزمن بافت مورق س  |              |  |
|                                                 |                | در اثر عفونت          | ۲) برجستگی نوار تاجی سم   |              |  |
|                                                 |                | بند دوم انگشت         | ۳) ایجاد استخوان جدید در  |              |  |
| ىشود.                                           | ، نوار تاجی مے | یت، موجب برجستگی      | ۴) عفونت کف سم که درنها   |              |  |

| アデンソ | ری دانپرستی رفسیاری، ر  | , (11 w a                    | 03                               |                                   |
|------|-------------------------|------------------------------|----------------------------------|-----------------------------------|
| -89  | التهاب پرده ضریع و شک   | ستگی در اثر استرس (cture     | Stress fra) در ناحیه پشتی        | ے<br>نی قلم اصلی اندام قدامی و یا |
|      | خلفی در اسب، چه نام دا  | د؟                           |                                  |                                   |
|      | Bucked shins ()         |                              | Blind splints (Y                 |                                   |
|      | Fissure fracture (*     |                              | Osteitis (*                      |                                   |
| -7.  | Pedal osteitis، در کداه | ، ناحیه اندام حرکتی اسب، تعر | یف میشود؟                        |                                   |
|      | ۱) بند سوم انگشت        |                              | ۲) پیاز پاشنه سم                 |                                   |
|      | ۳) میله سم              |                              | ۴) جسم قورباغهای سم              |                                   |
| -71  | Pyramidal disease د     | ر اندام حرکتی اسب، به کدام ه | مورد اطلاق میشود؟                |                                   |
|      | ۱) یک فرم از ide bone   | s است.                       | ۲) تغییر انحنا در مفصل کارپ است. |                                   |
|      | ma یک فرم از بیماری)    | kerato است.                  | ۴) یک فرم از ring bone           | low است.                          |
| -77  | کدام بیماری در اسب، بهد | لیل بستر غیربهداشتی و مرطو   | <b>ِب ایجاد میشود؟</b>           |                                   |
|      | Side bone ()            | Gravel (7                    | Curb (٣                          | Canker (۴                         |
| -73  | کدام مورد، Quittor در   | ندام حرکتی اسب را بهخوبی تر  | وصيف مىكند؟                      |                                   |
|      | ۱) استخوانی شدن غضروف   | ، جانبی بند سوم انگشت است.   |                                  |                                   |
|      | ۲) زخم متنفذه در ناحیه  | خط سفید در سم است.           |                                  |                                   |
|      | ۳) التهاب مزمن چرکی در  | غضروف جانبی بند سوم انگشن    | ت است.                           |                                   |
|      | ۴) هیپرتروفی مزمن بافت  | های تولیدکننده بافت شاخی س   | م است.                           |                                   |
| -44  | قطع تاندون Cunean در    | احیه داخلی مفصل تارس در اس   | ب، برای کدام عارضه زیر، ممک      | کن است کاربرد داشته باشد؟         |
|      | Bone spavin ()          |                              | Curb (۲                          |                                   |
|      | Chronic laminitis (T    | (                            | lavicular syndrome (۴            | Na                                |

## 8ench knee -۷۵ در اسب چیست؟

- ۱) ناحیه کارپ، حجم بسیار بزرگی دارد.
- ۲) استخوان قلم اصلی، بسیار کوتاهتر از حد طبیعی است.
- ۳) استخوان قلم اصلی، در قسمت داخلی کارپ قرار دارد.
- ۴) استخوان قلم اصلی، در قسمت خارجی کارپ قرار دارد.